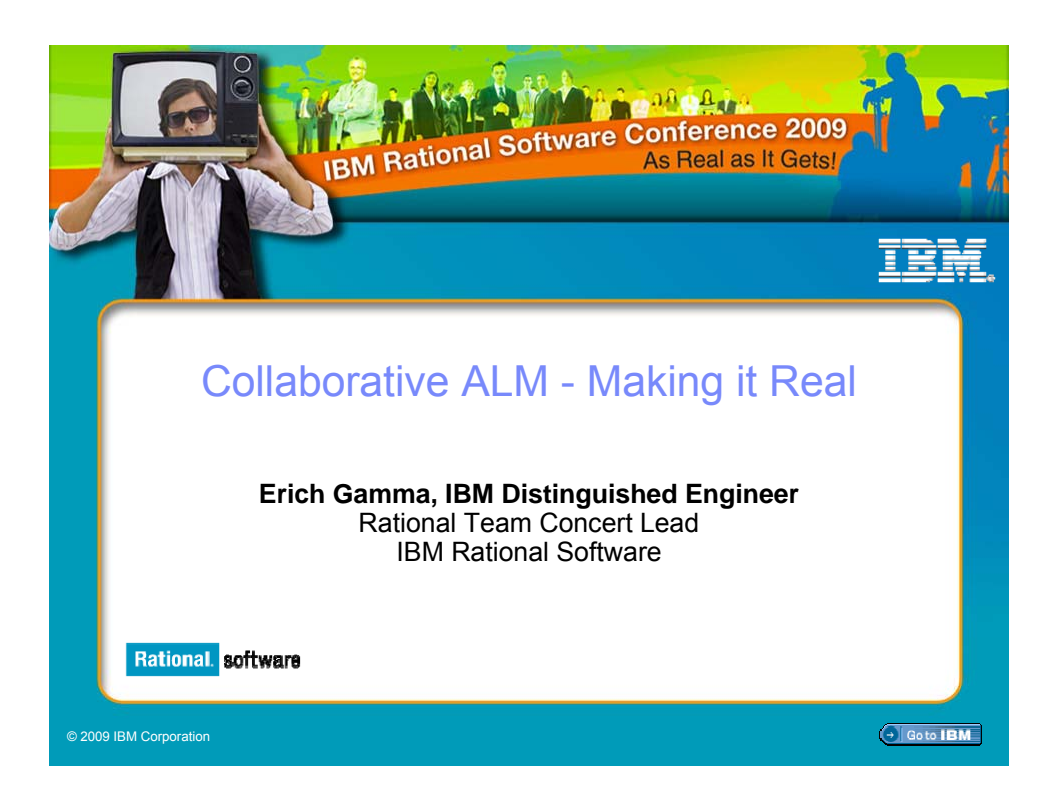

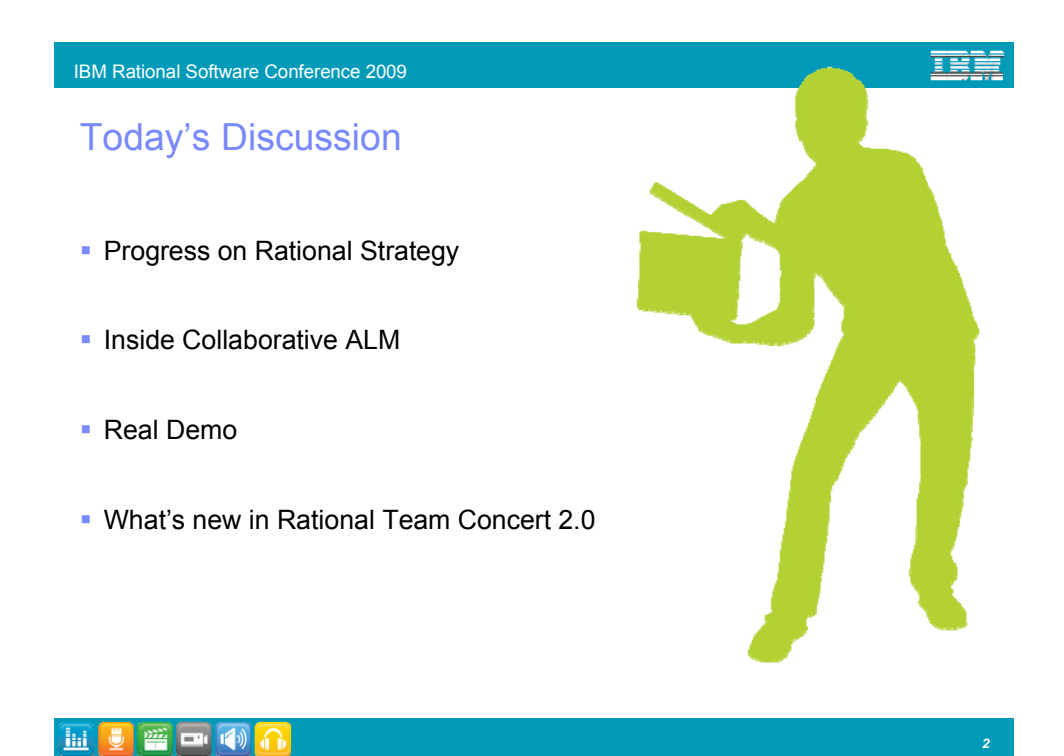

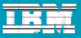

#### Making delivery outcomes real *Enabling Collaboration across Silos*

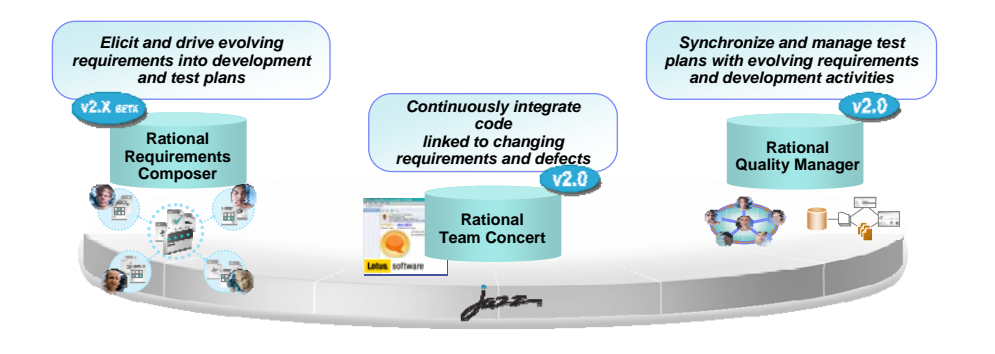

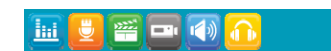

普日(4)

<u>lia</u> |  $\bullet$ 

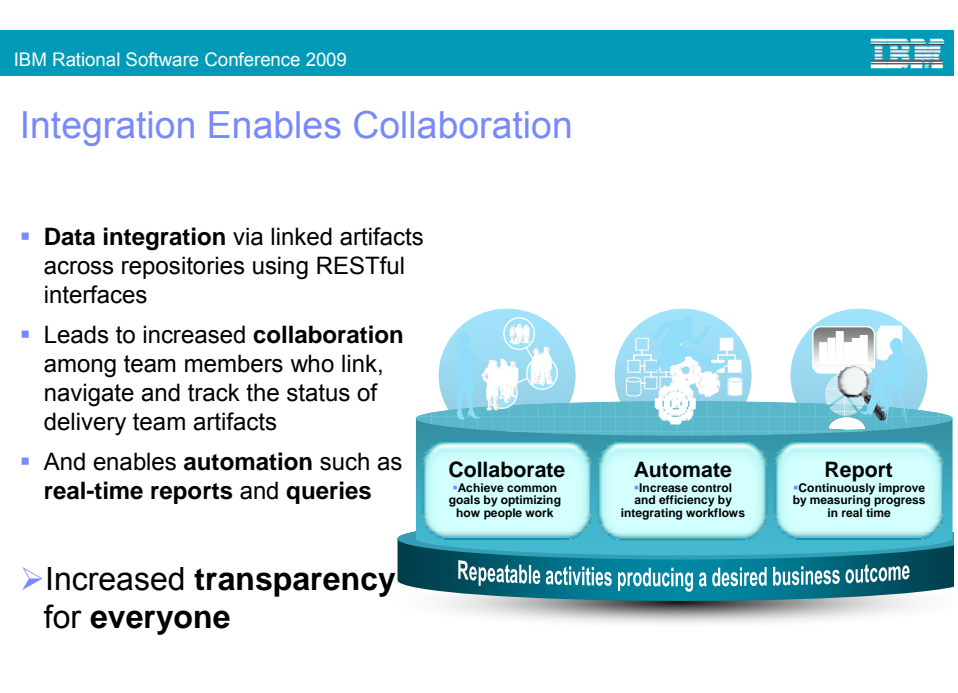

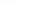

*4*

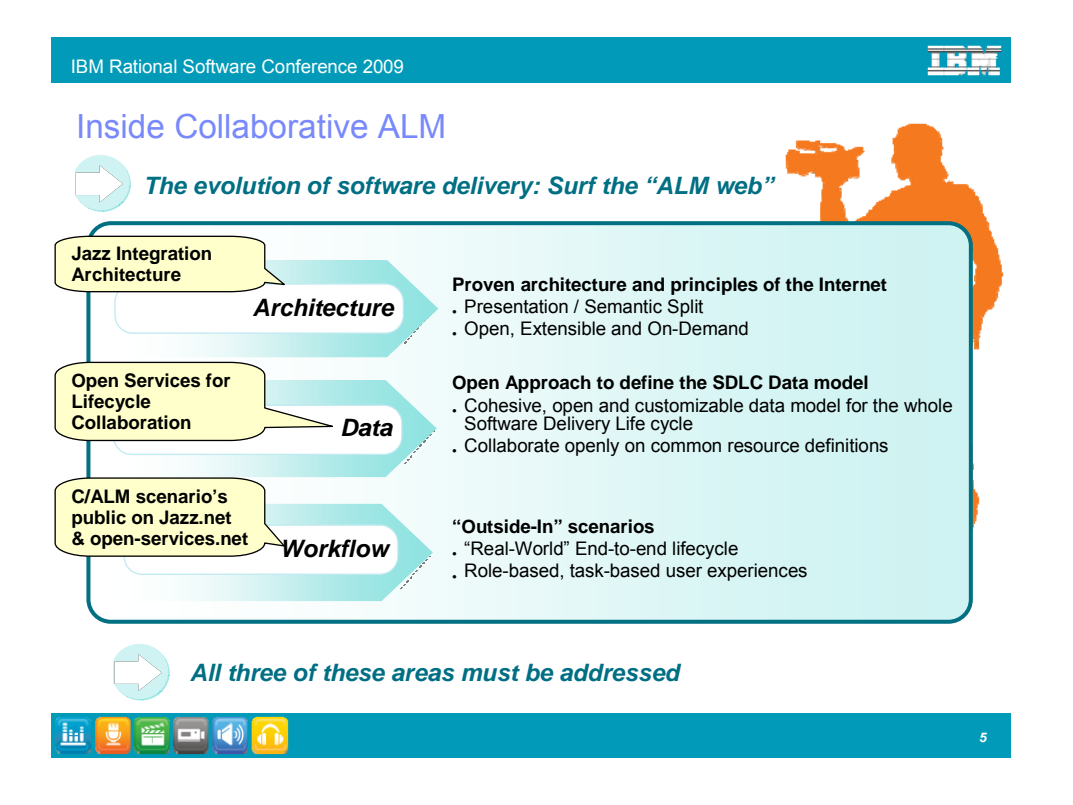

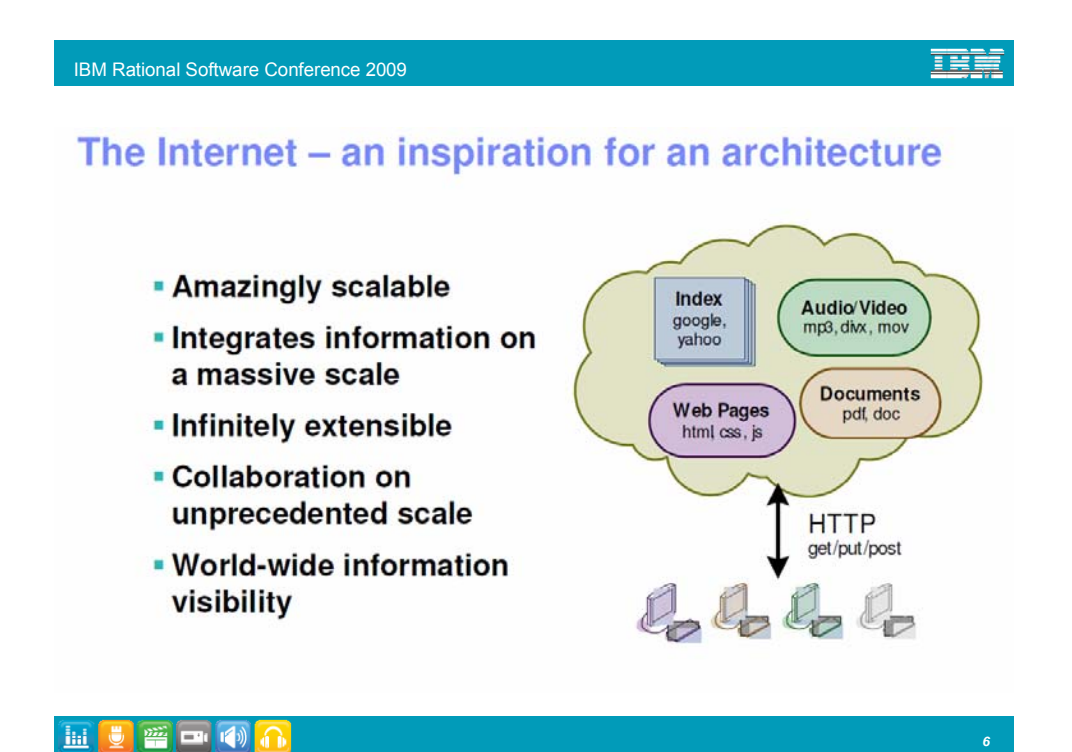

## So what if...

- . All data are resources with URLs
- **Resources have representations**
- **Representations specified** independently of tools as standards
- **.** Links are embedded URLs
- Multiple Tools access data
- REST (Representational State Transfer)

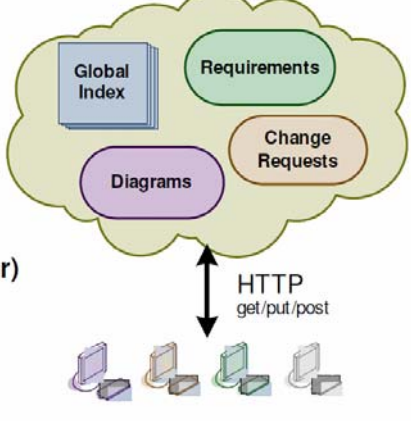

#### **iii** V A O (1)

#### IBM Rational Software Conference 2009

TRI

*7*

**THE** 

#### Open Services for Lifecycle Collaboration *An initiative aimed at simplifying tool integration across the software delivery lifecycle*

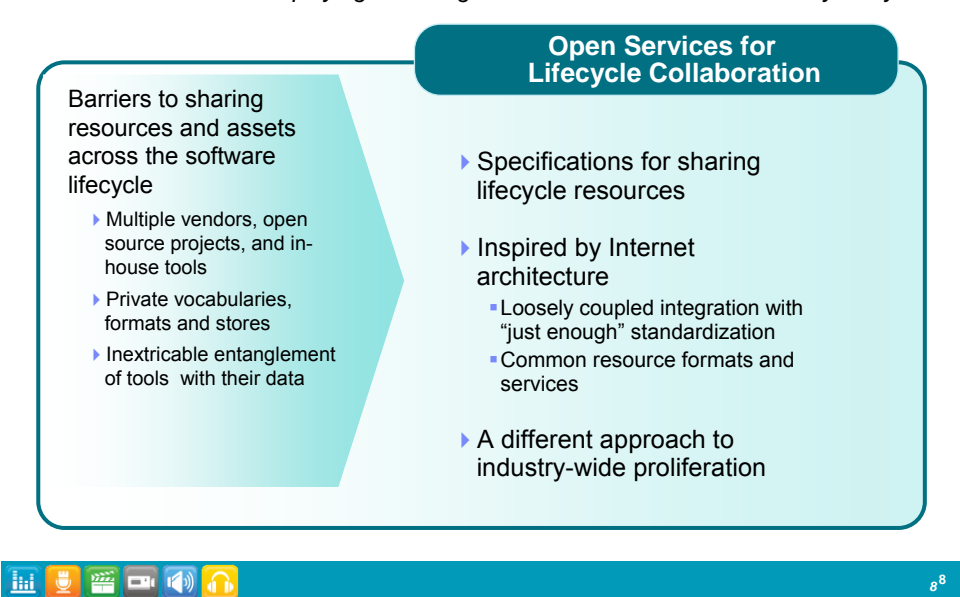

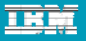

*9* **9**

## Community: open-services.net

- Introduced at RSDC 2008
- Open community contribution
- Scenario driven...a minimalist approach
- Divided into focus areas
	- Change Management
	- Quality Management
	- ▶ Estimation & Measurement,
	- ▶ Requirements Management, ...
- Solving integration in the open

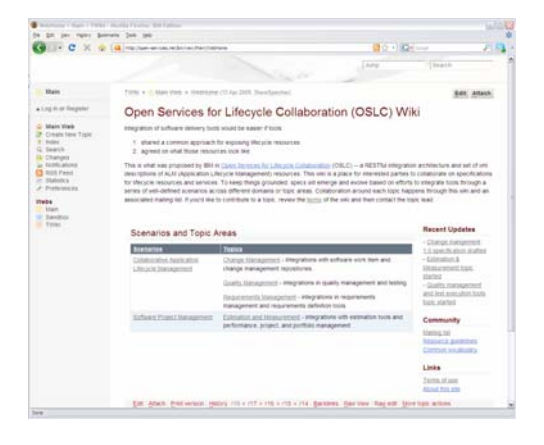

**FOR THE PUBLIC OF THE PUBLIC OF THE PUBLIC OF THE PUBLIC OF THE PUBLIC OF THE PUBLIC OF THE PUBLIC OF THE PUBL** 

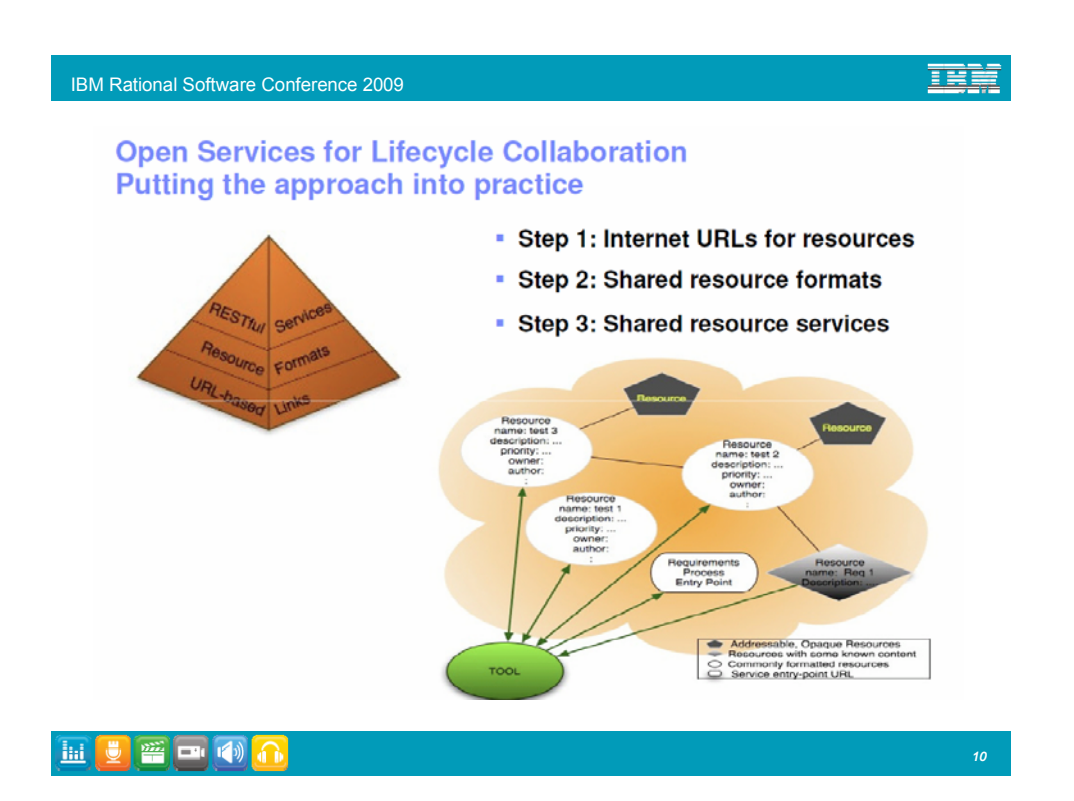

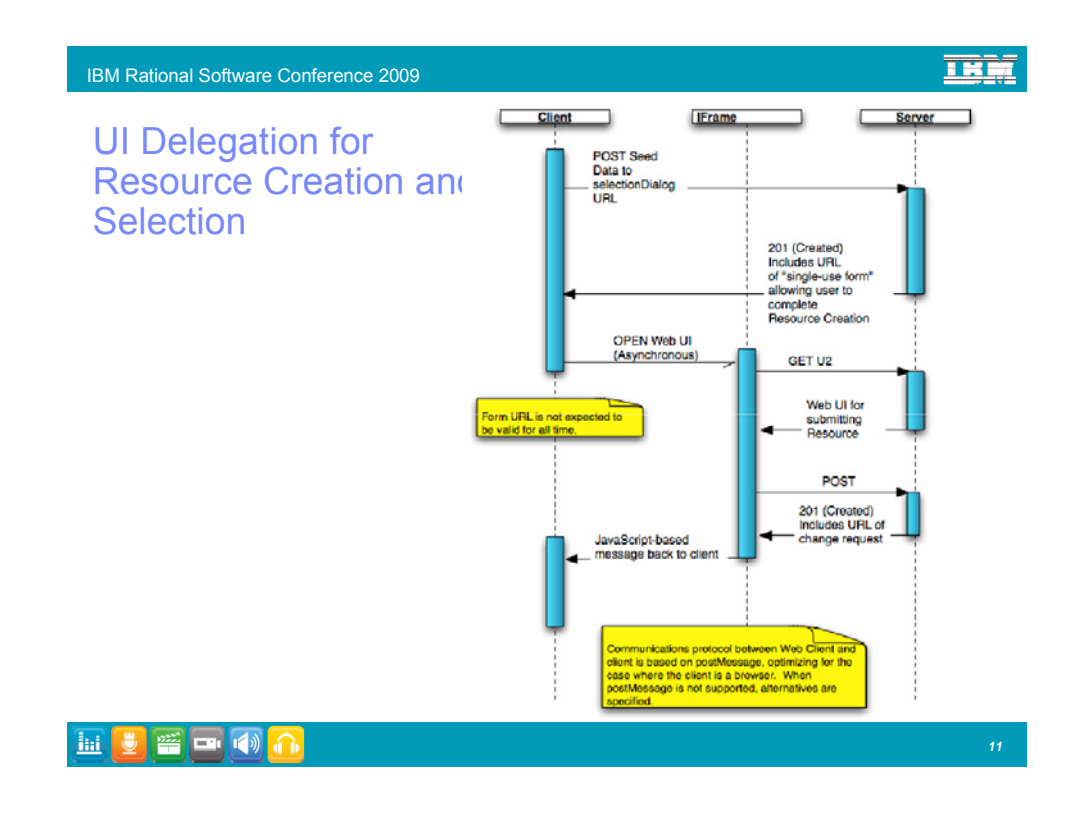

TRE

Jazz: Open, extensible, web-centric, integration architecture

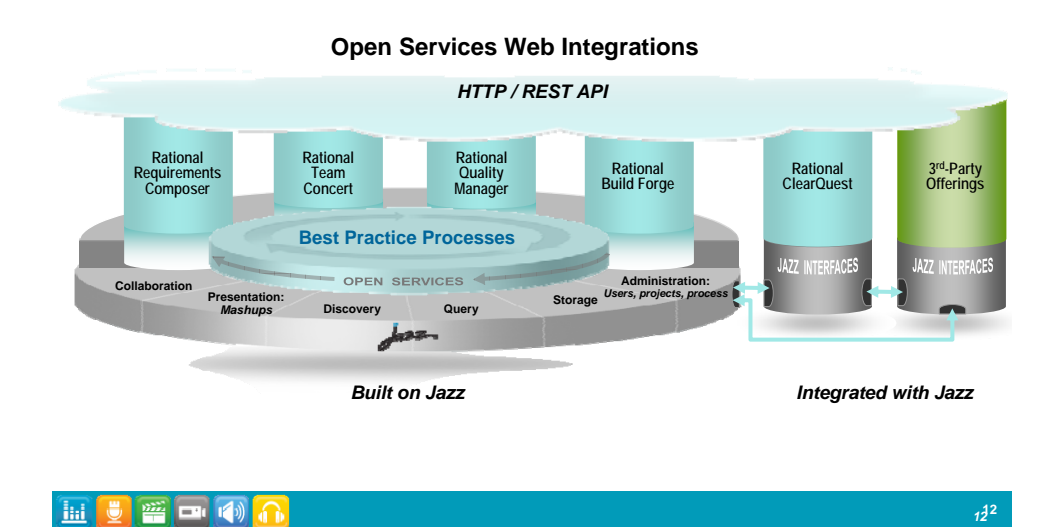

正克

# Common UI elements aid in ease-of-use

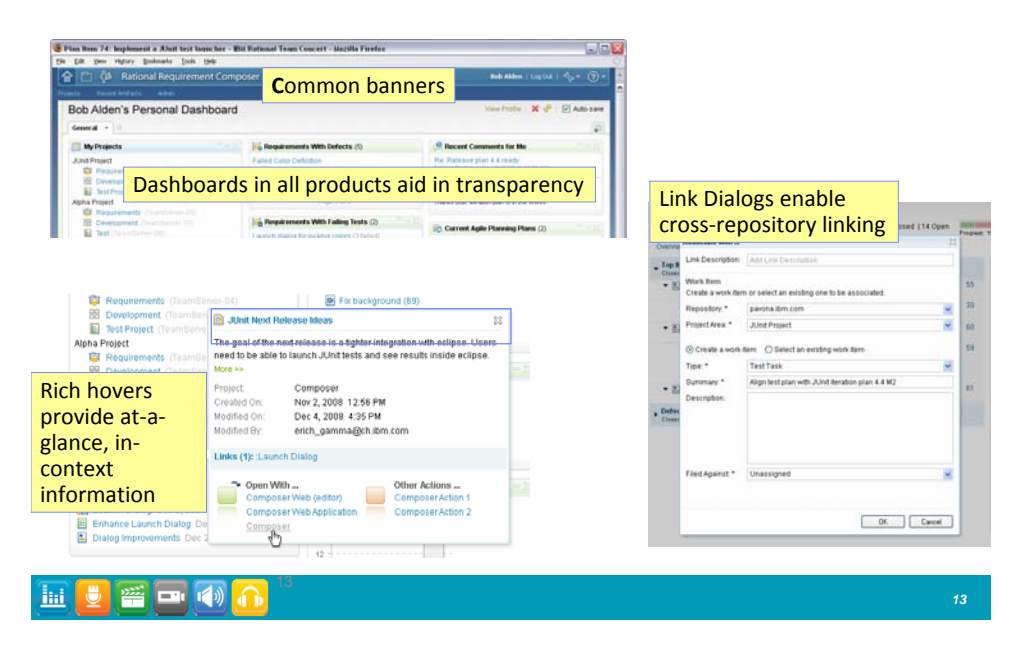

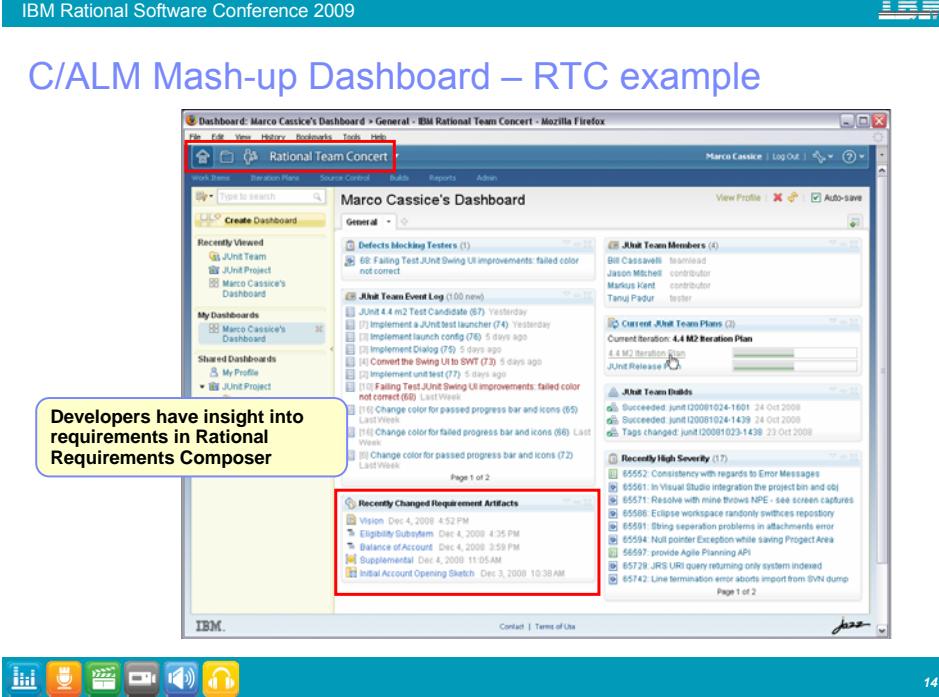

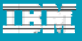

## C/ALM Cross Product Query Viewlets

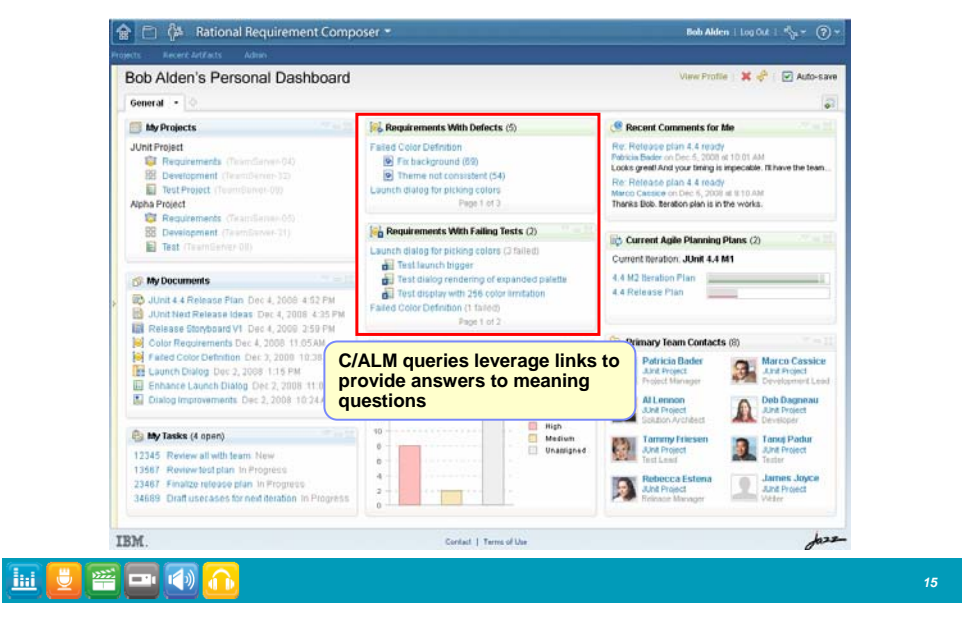

#### IBM Rational Software Conference 2009

#### 頭詰

#### What you will see

- Collaboration across disciplines analysts, developers and testers
	- **Link to or create (and link to) artifacts across repositories without leaving their** own UI
- **Dashboards** that automate transparency across product boundaries
- **Practices** at work:
	- Common Vision, Test Management, Concurrent Testing, Whole Team, Agile Core
- Behind the scenes **Jazz Foundation** and **Open Services for Lifecycle Collaboration**

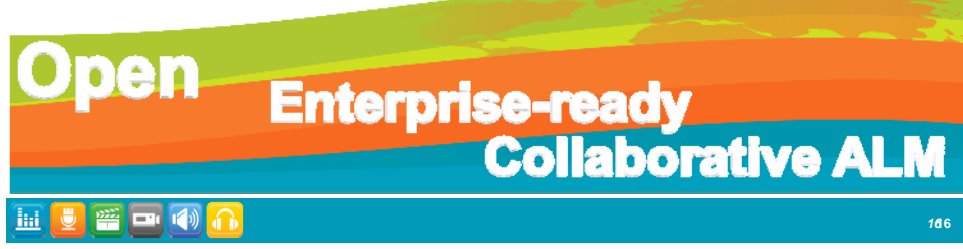

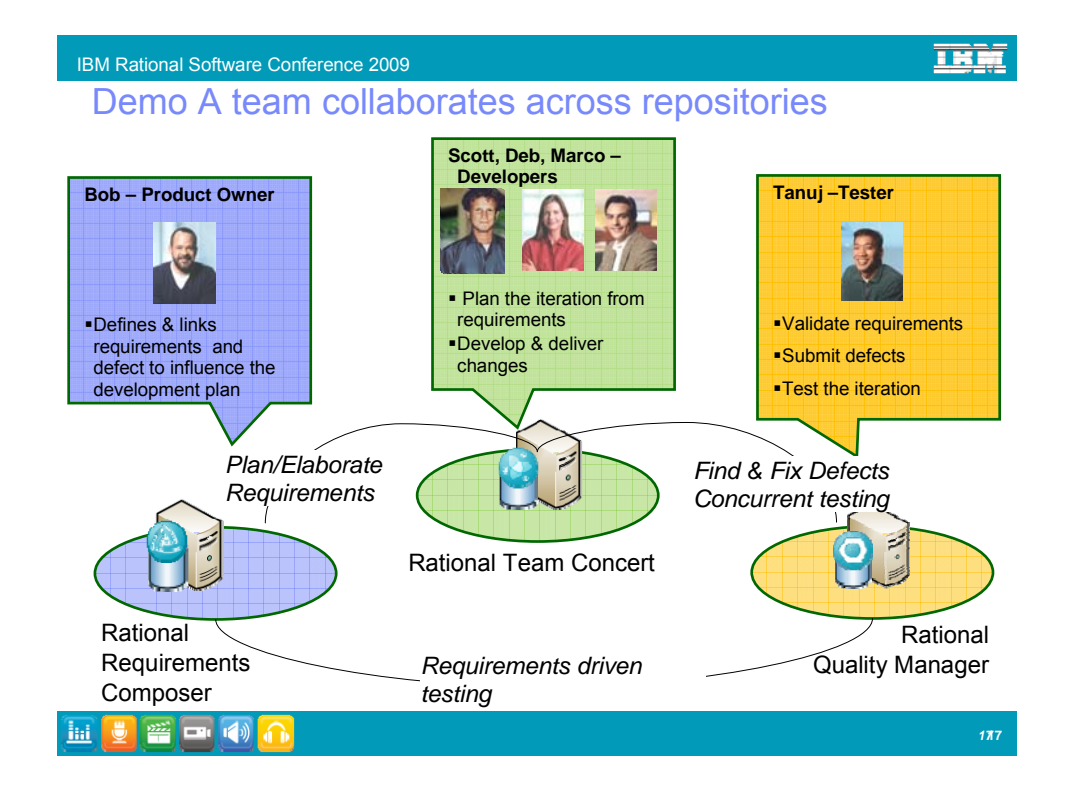

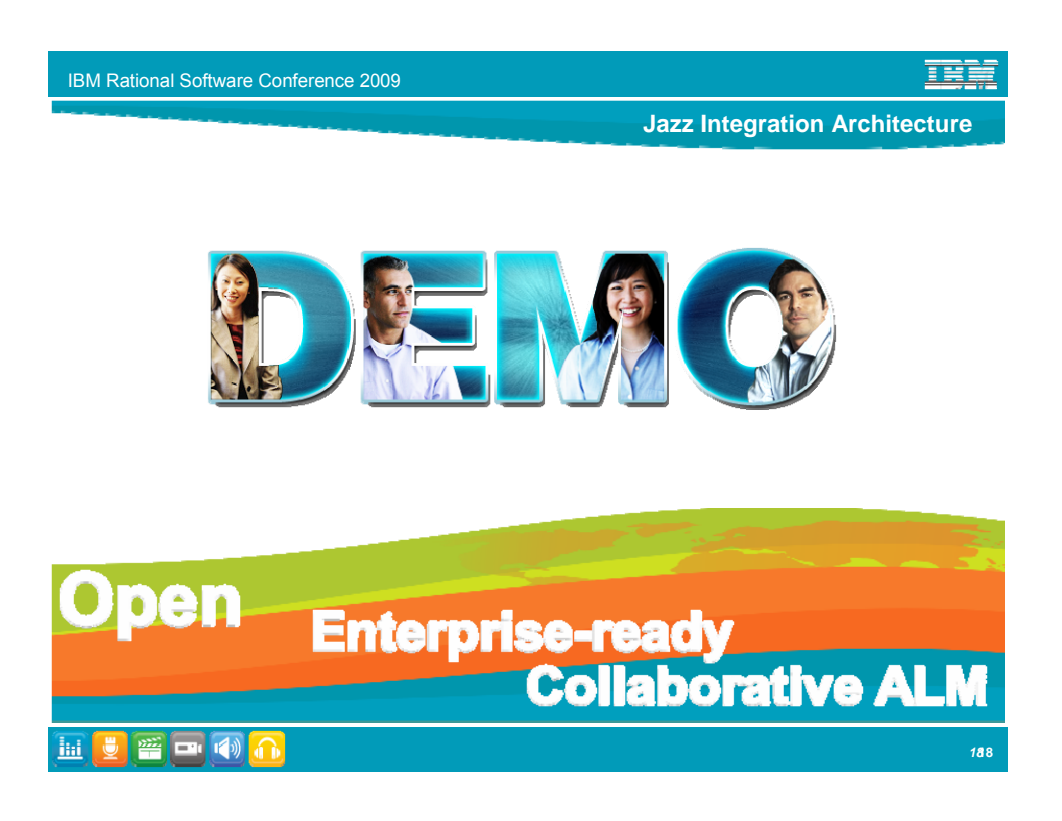

### The Web we Wove

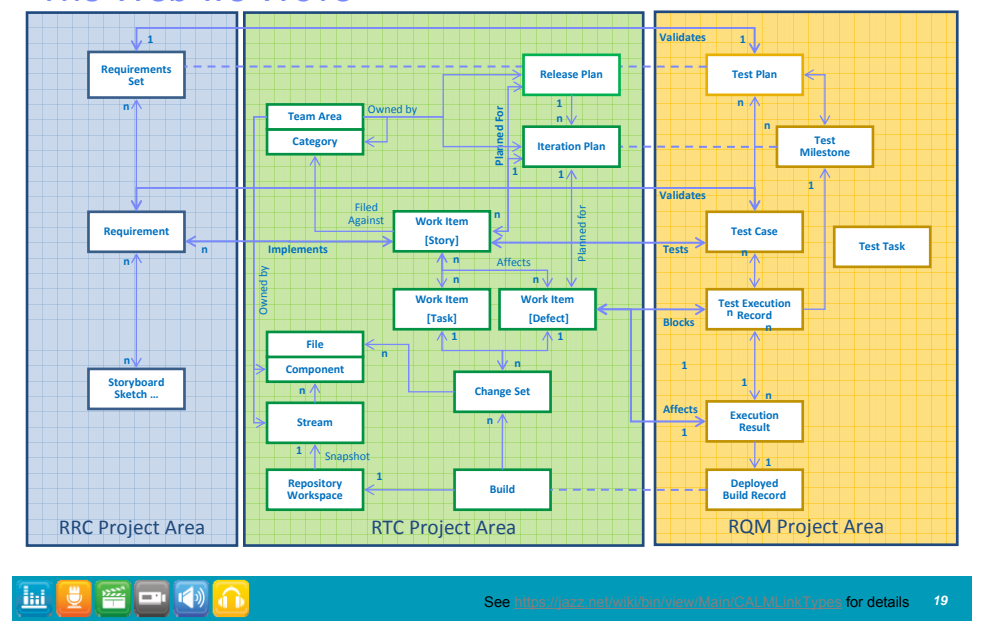

IBM Rational Software Conference 2009

## It's not just for Jazz… integrate ClearQuest

- **For Team Concert and Quality Manager Users who also work with ClearQuest**
- **-** Quality Manager supports multiple defect providers
	- RQM (out of box)
	- Team Concert
	- ClearQuest Testers can submit defects to ClearQuest
	- **Demo**
- Team Concert 2.0 includes a ClearQuest bridge
	- **Link CQ records with Team Concert work-items**
	- **Demo**

HUUTHO

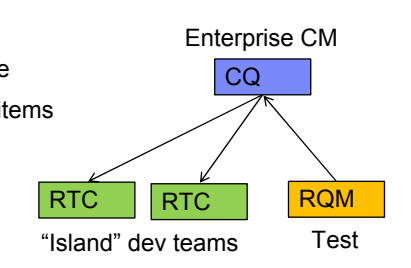

TET

**TRET** 

*20***20**

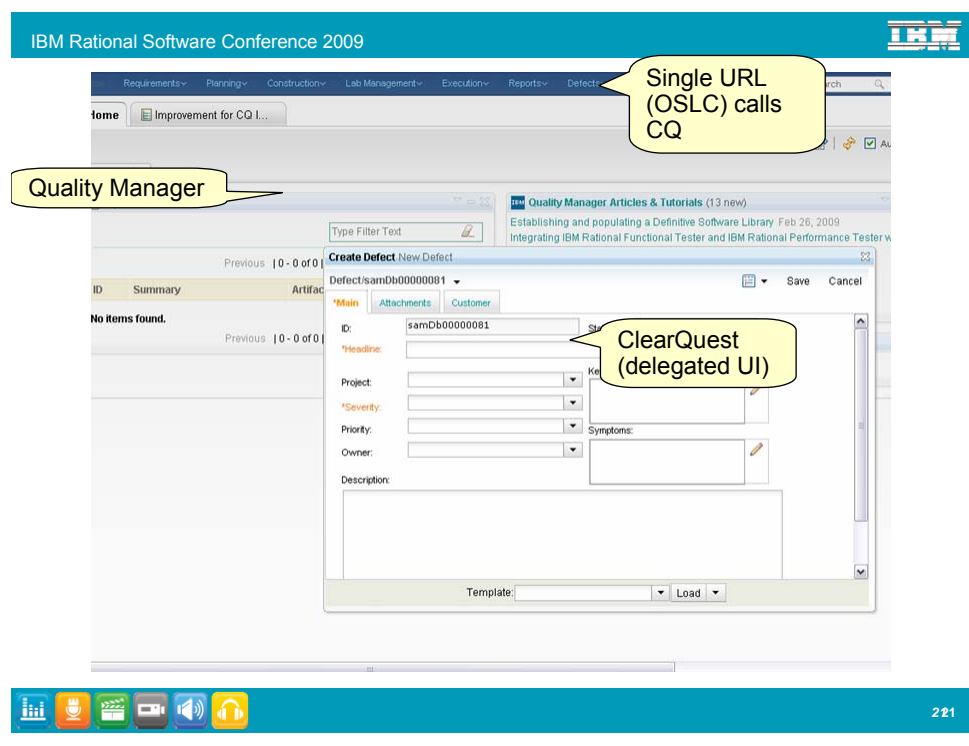

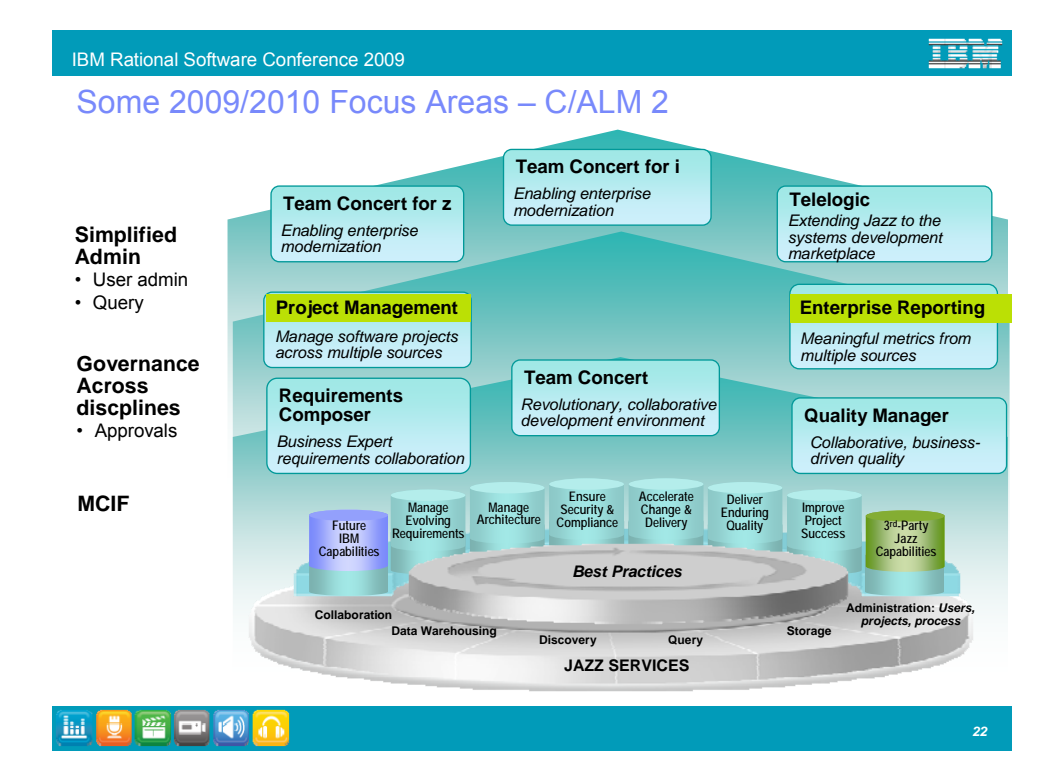

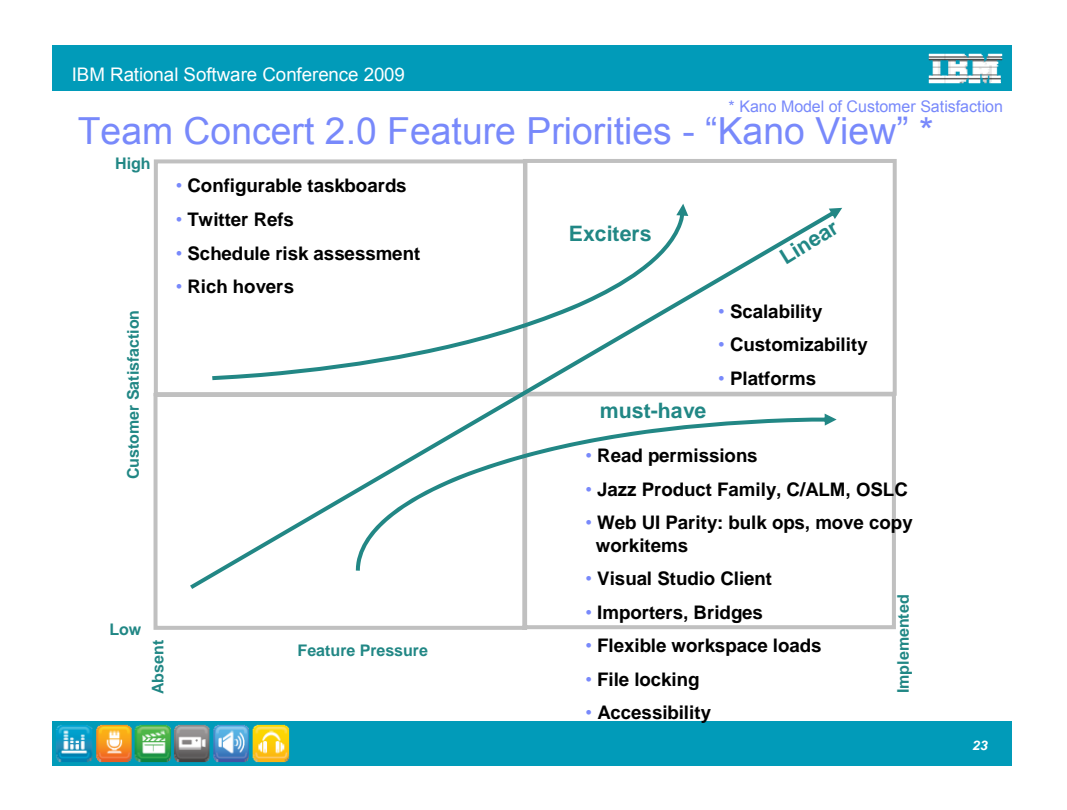

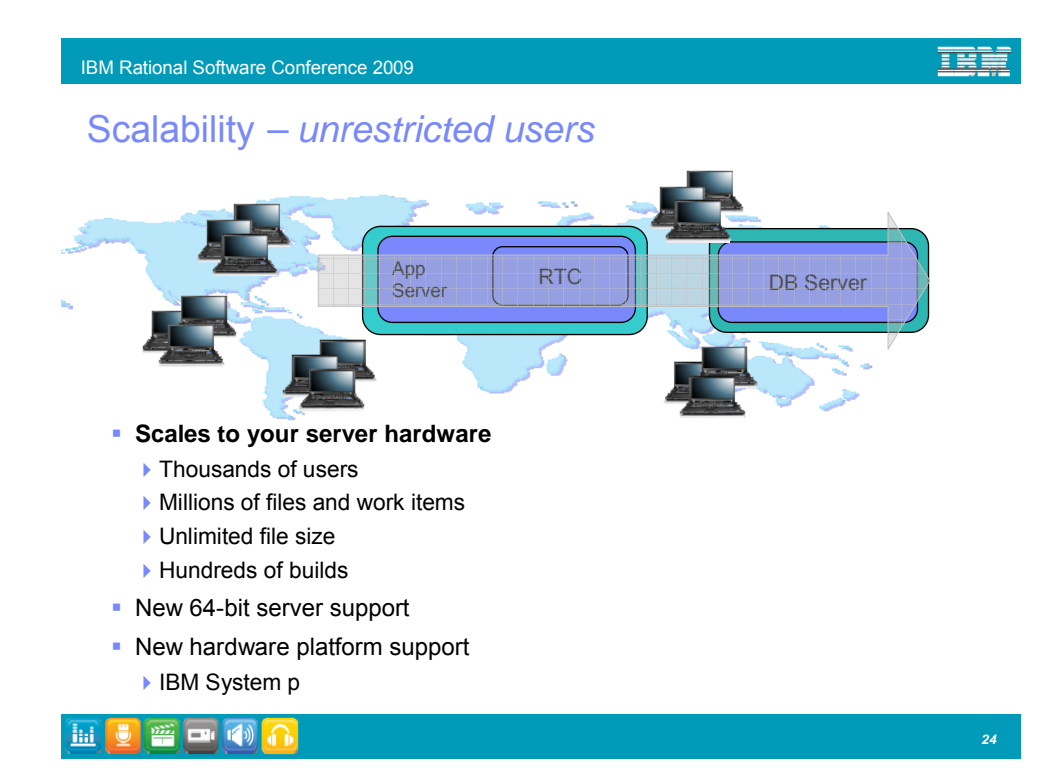

13

#### IBM Rational Software Conference 2009

# Enterprise Scalability & Security

- Vertical scaling > 1500 users on a server
- Performance measurements done using simulated loads
	- ▶ Calibrated using jazz.net data
- Several good performance bugs/bloopers identified and fixed
- **See blog entries on jazz.net** 
	- $\blacktriangleright$  "How many users will RTC 2.0 serv support"
	- ▶ "Enterprise performance and scalability testing"

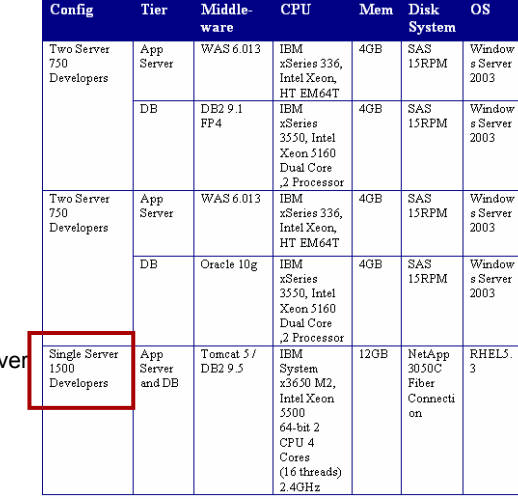

# HUDEO

#### IBM Rational Software Conference 2009

# 2.0 Performance Work

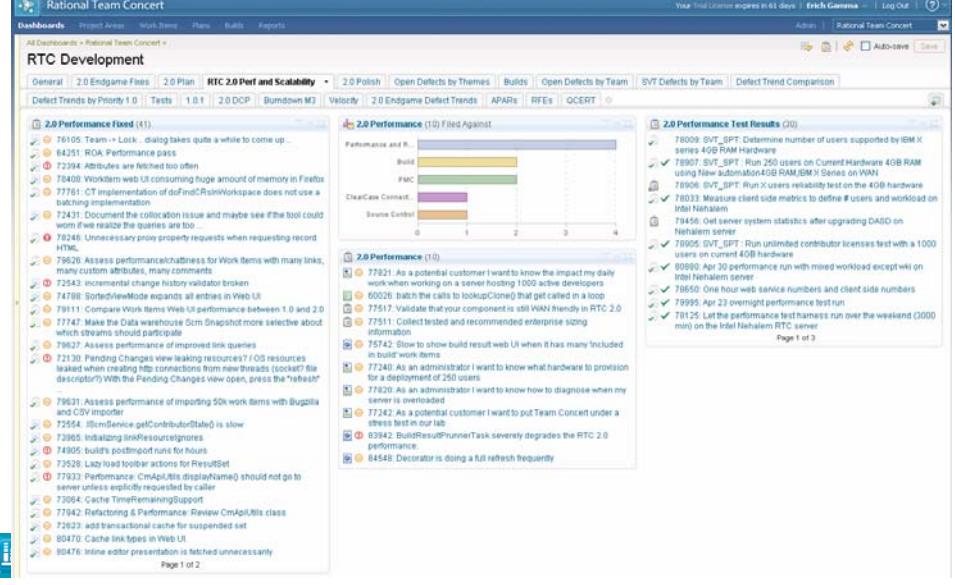

#### TEM

Ŧ

# Enterprise Scalability and Security: Restricted Access

**Control** Active Project Areas > Rational Team Concert **Project level read** Cverview Roles Permissions Access Control permissions Access Control ▶ Public, private projects Configure which users have read access to the project area and its artifacts. If you grant access to members of the project area<br>hierarchy, anyone who adds a member to any team will implicitly grant access to the entire pr **Support for hybrid** Grant read access to: setups C Everyone C) No one (repository administrators only) Private source, public ⊙ Nembers of the project area hierarchy<br>○ Members of the project area hierarchy and users in the access list work items O Users in the access list only **Project Area** Project Area 8 8 8 8 8 8 omponents<br>Streams 8 Work Items Builds **iii** V A O

#### IBM Rational Software Conference 2009

**TB⊯** 

# Coverage of all agile levels of the "Planning Onion"

- The Planning Onion
	- *(Mike Cohn Agile Estimating and Planning)* **Daily (my work view)**
	- $\blacktriangleright$  Iteration
	- Release (new in 2.0)
- Release 2.0 adds release planning
	- ▶ View by iteration
	- ▶ View by team

**Jail** 

All this is available in the Web

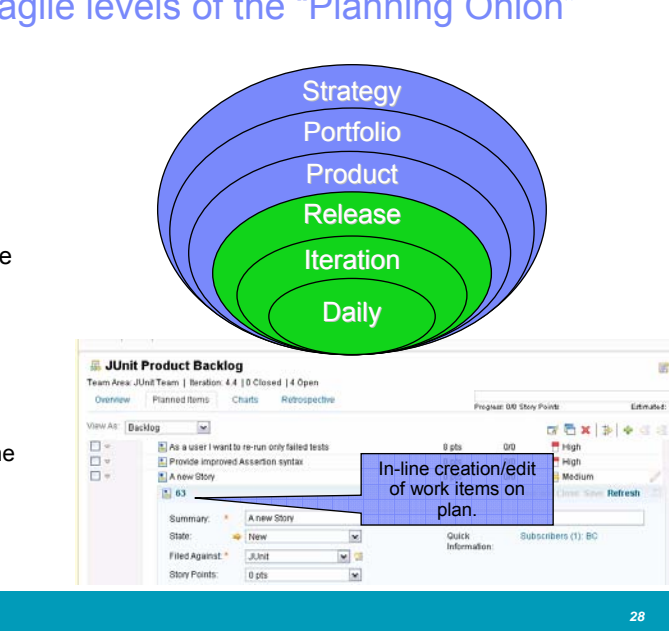

HUUTHO

#### Backlog Plan Mode *Easily rank work items to define priority*

- **I** Ideal for managing SCRUM backlog
- Ranking is reflected in all planning views, e.g. iteration plans and release plans
- **-** Supports separating size from effort estimation

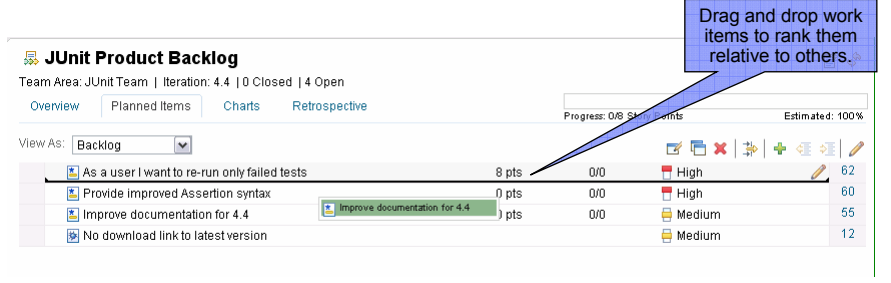

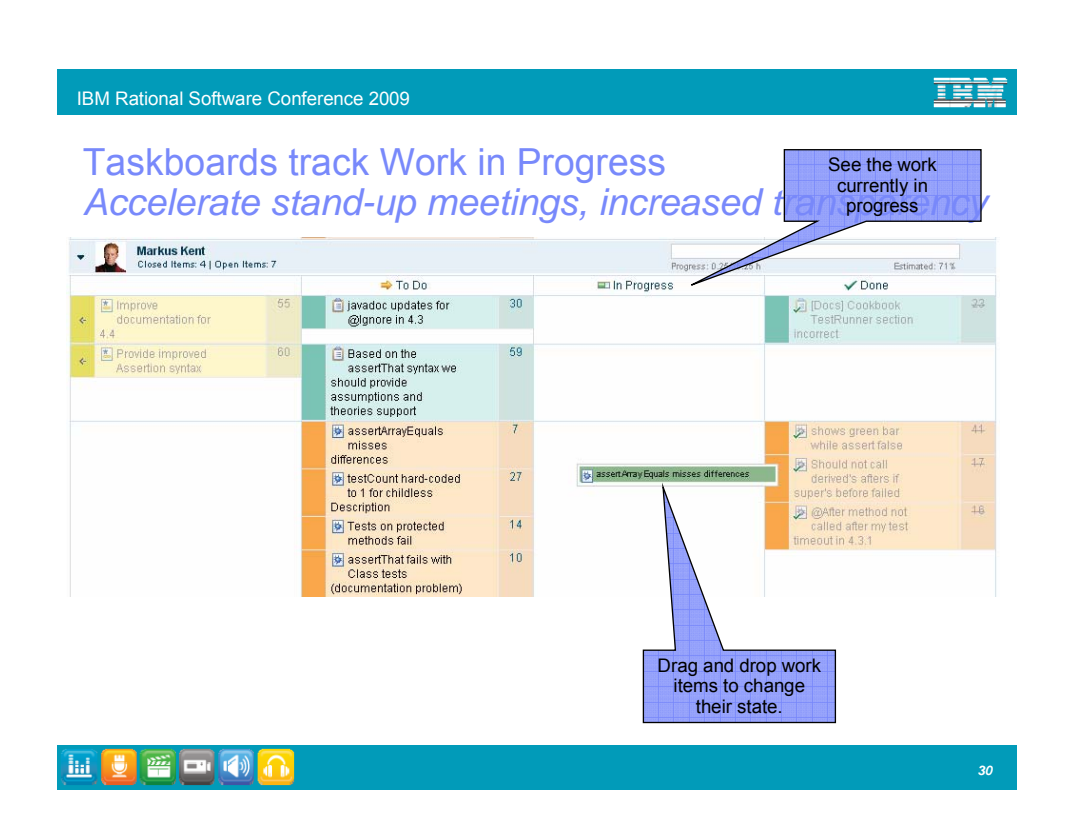

**TRET** 

# Plan Risk Assessment for a team *Helps teams identify tasks with high risk items early*

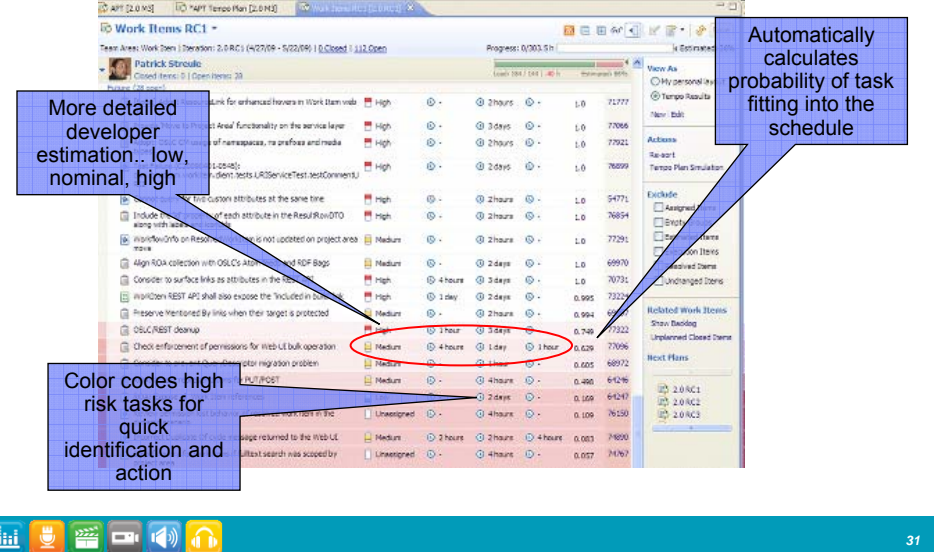

頭

IBM Rational Software Conference 2009

# Improved Work Burndown Reports

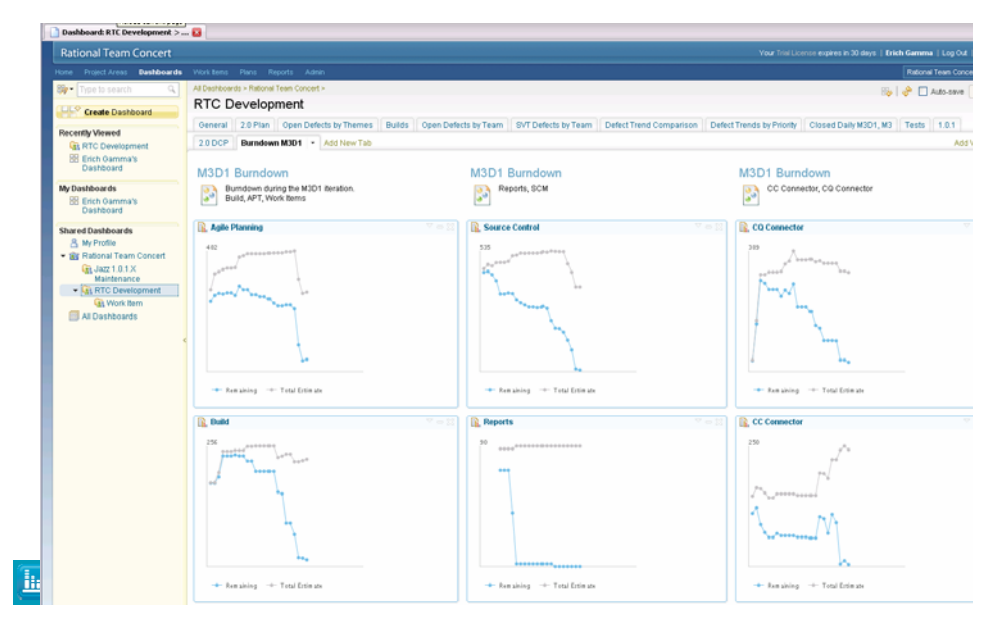

**IBM** 

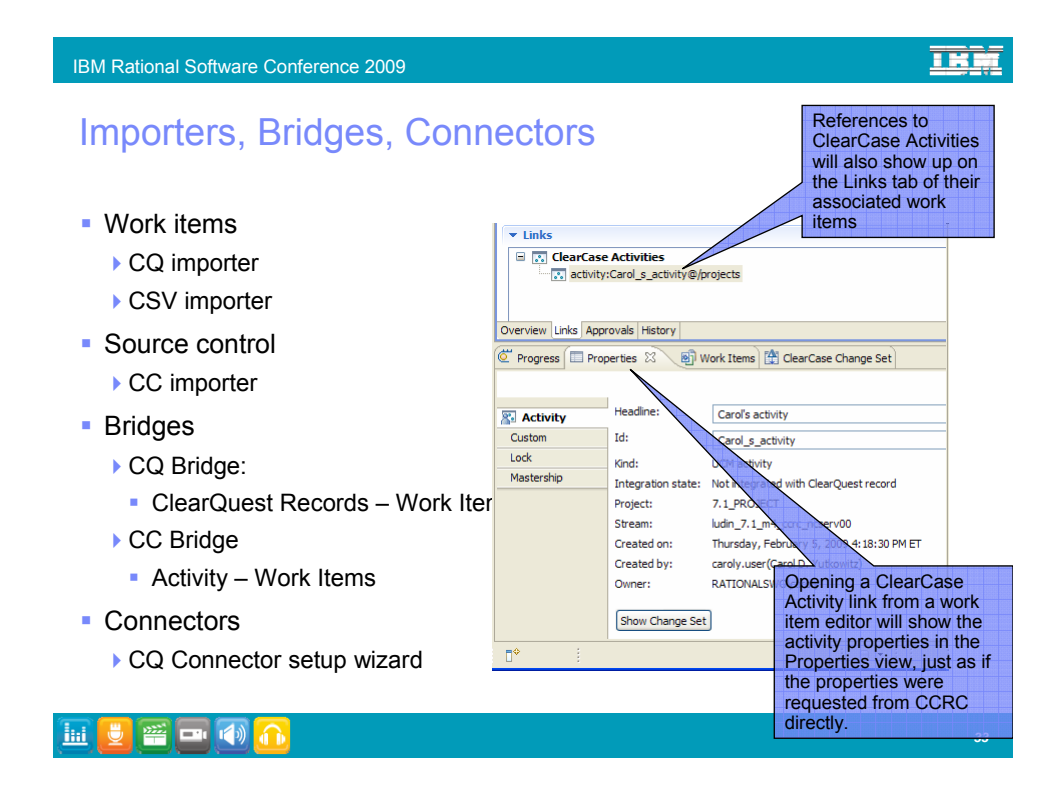

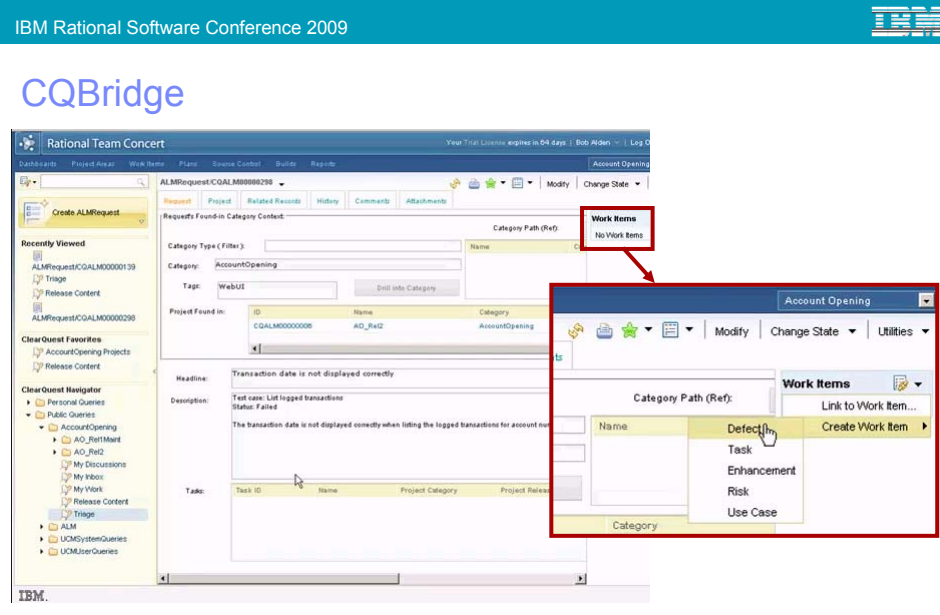

HUITH

# **IBM**

# Enhanced Visual Studio Integration Build Support

- Expose Jazz build to Visual Studio developers
	- MS-Build support
	- ▶ Build Request
	- ▶ Build History view
	- Build queue view
	- ▶ Build activity view

**FOR THE PUBLIC OF** 

HUDEADA

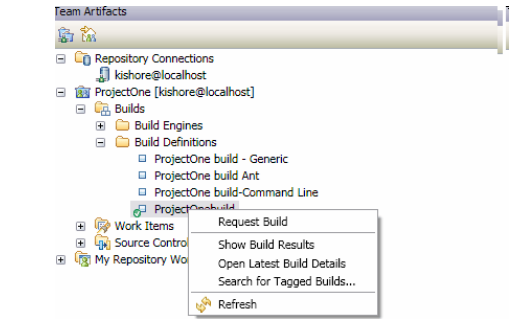

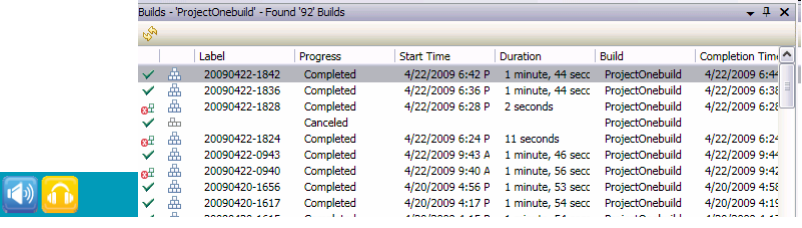

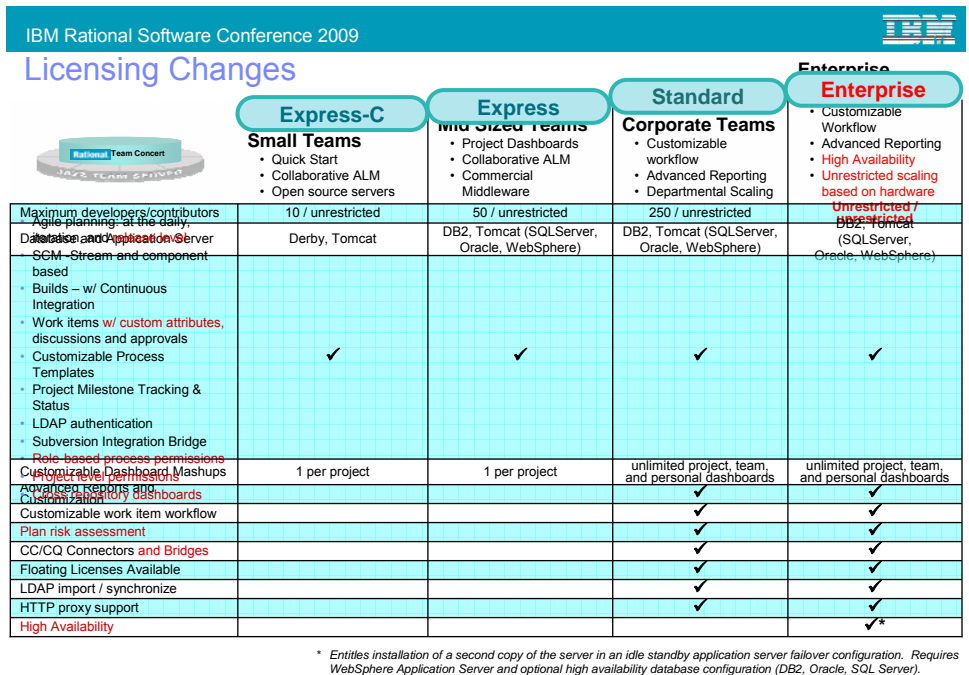

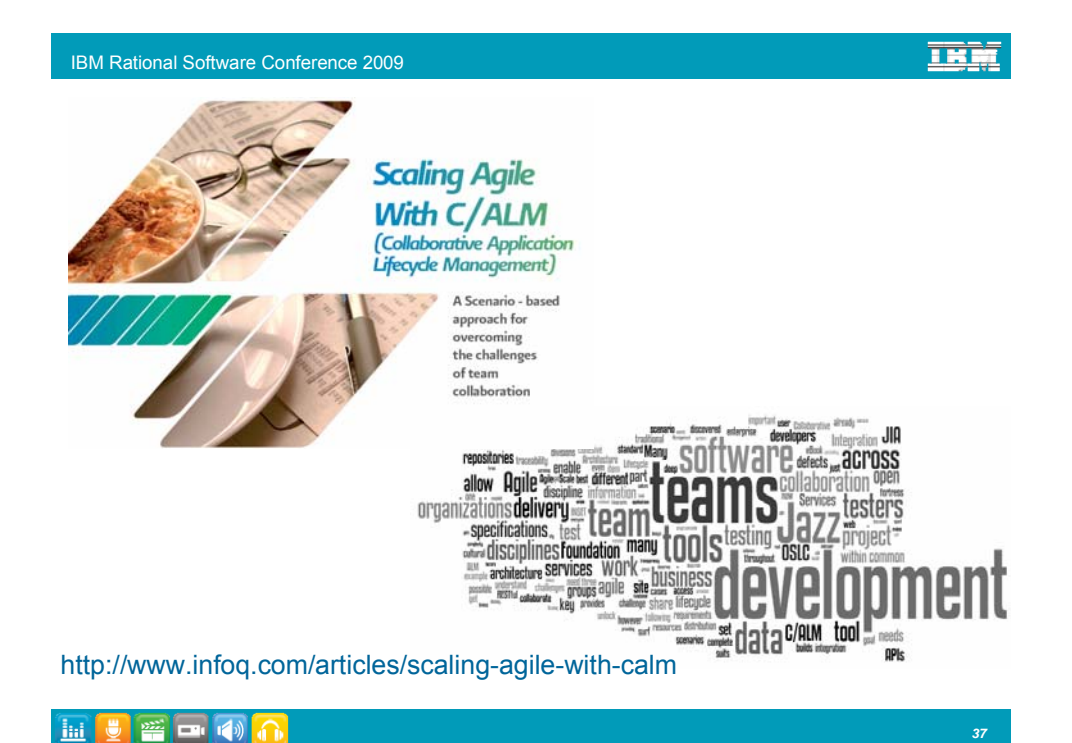

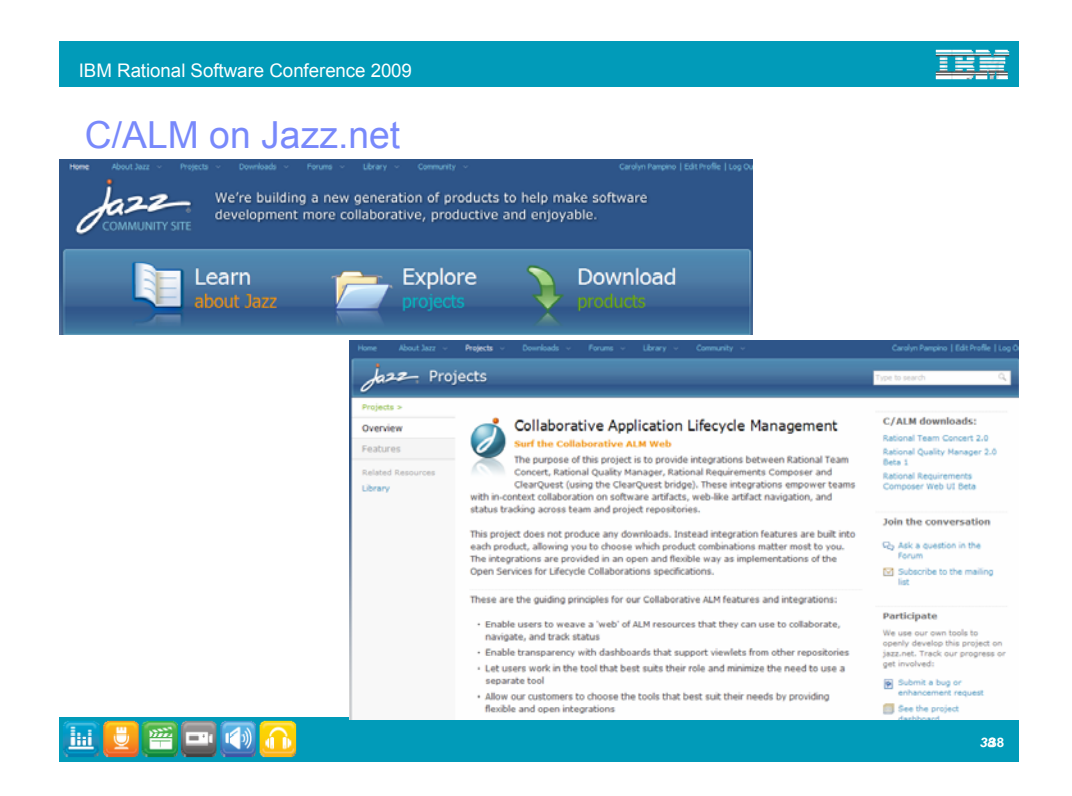

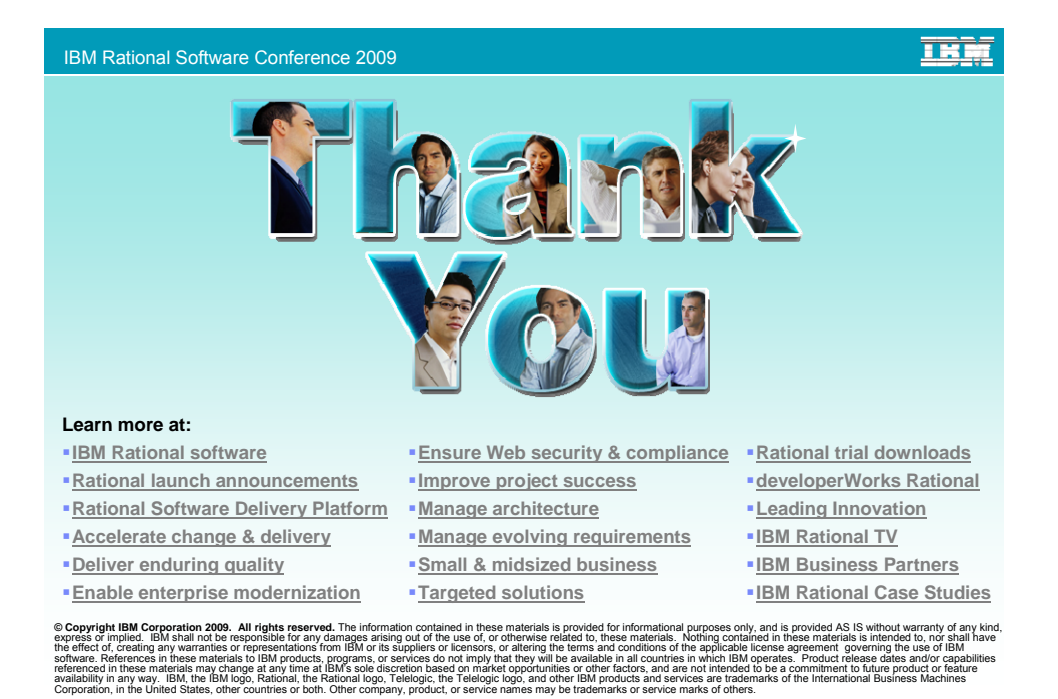

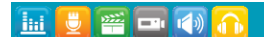